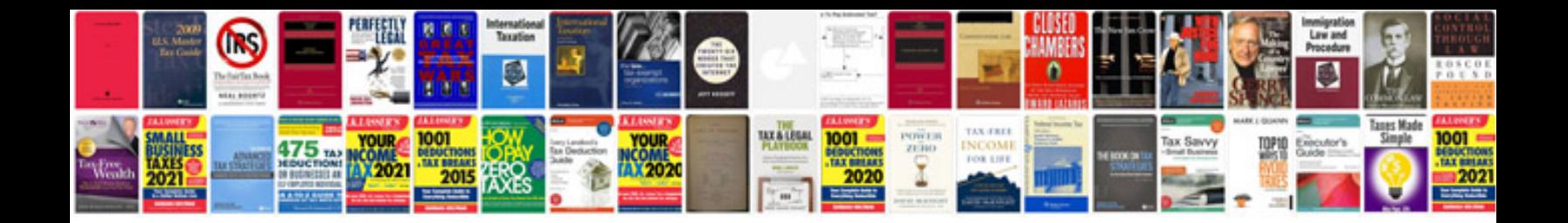

**Javascript document forms submit**

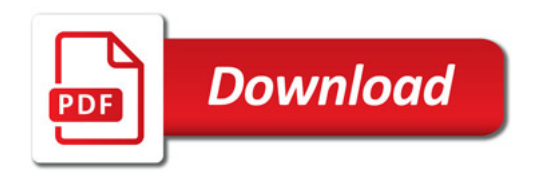

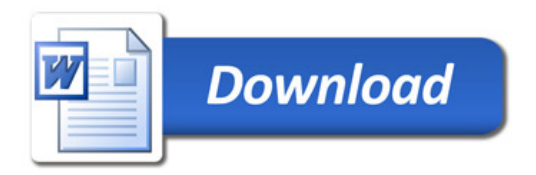